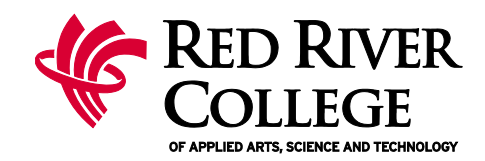

## **TLTC LEARN Course Start Checklist** *Is my course ready to go?*

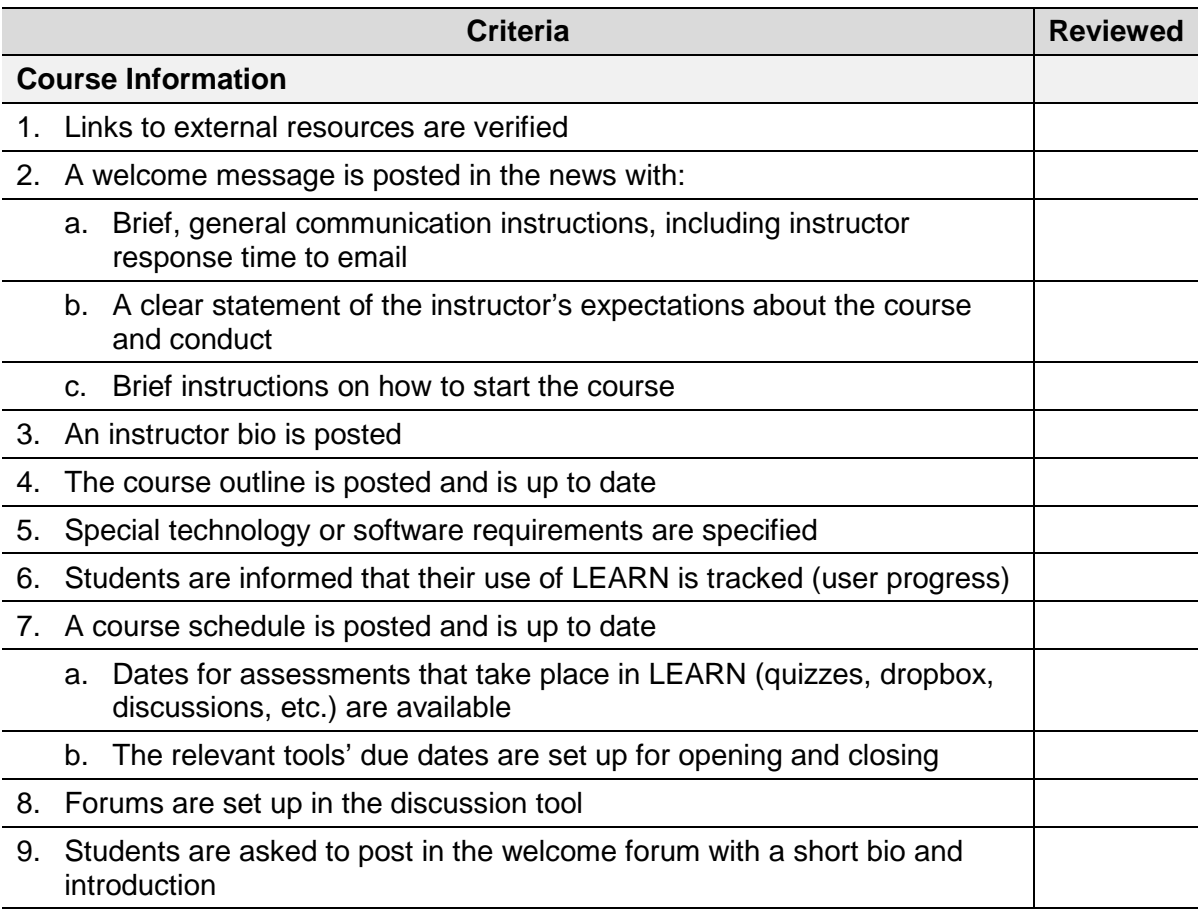

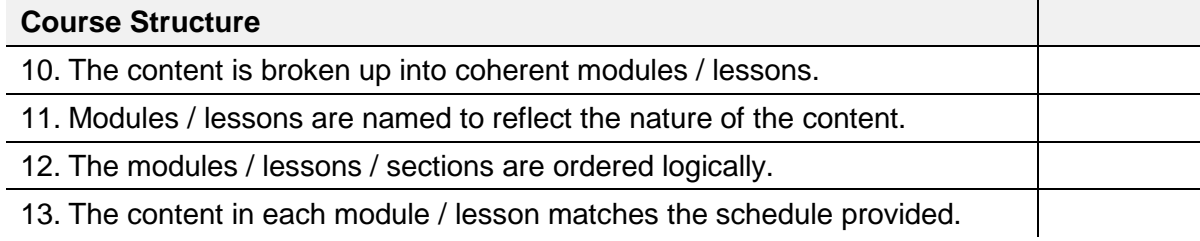

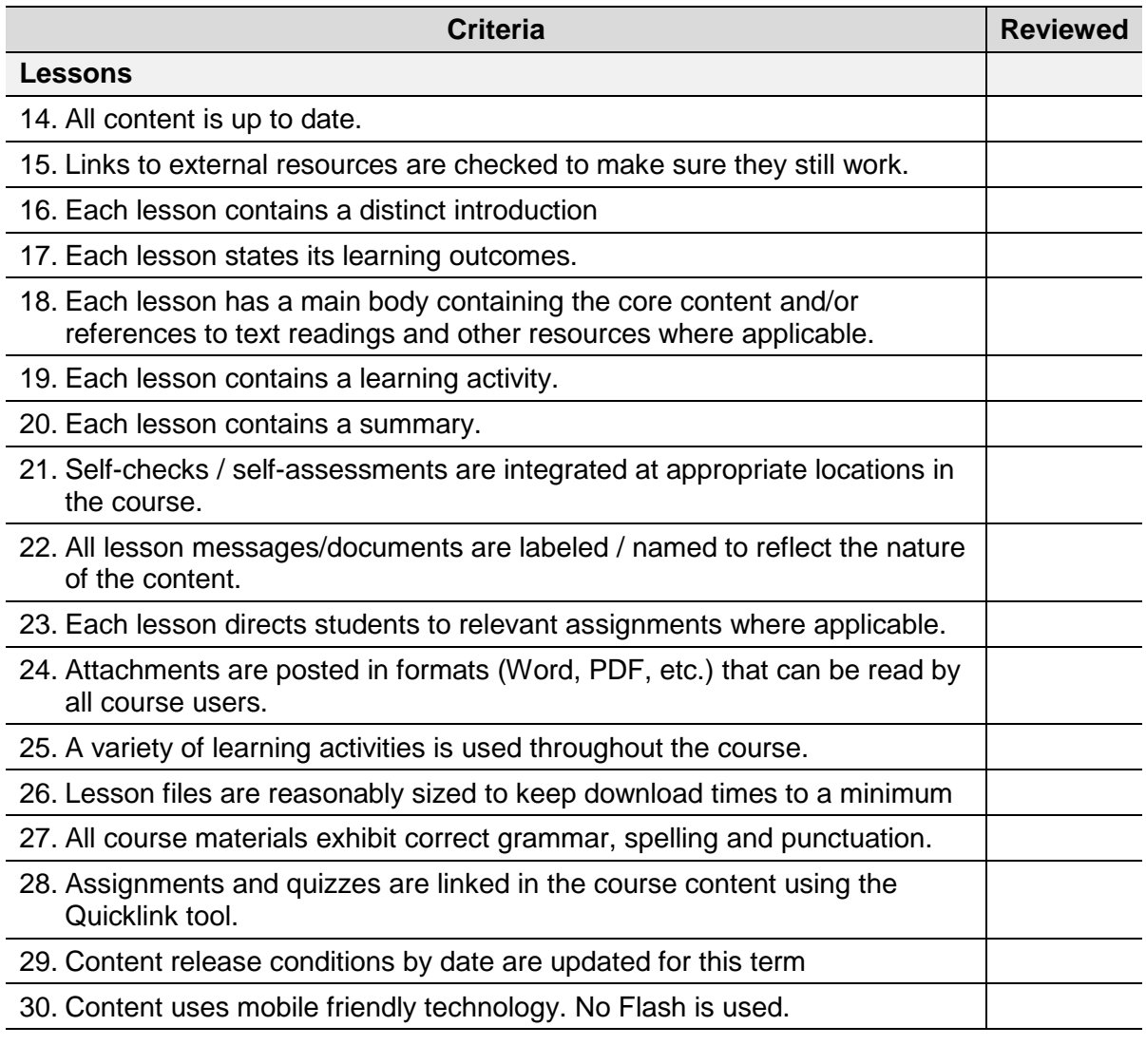

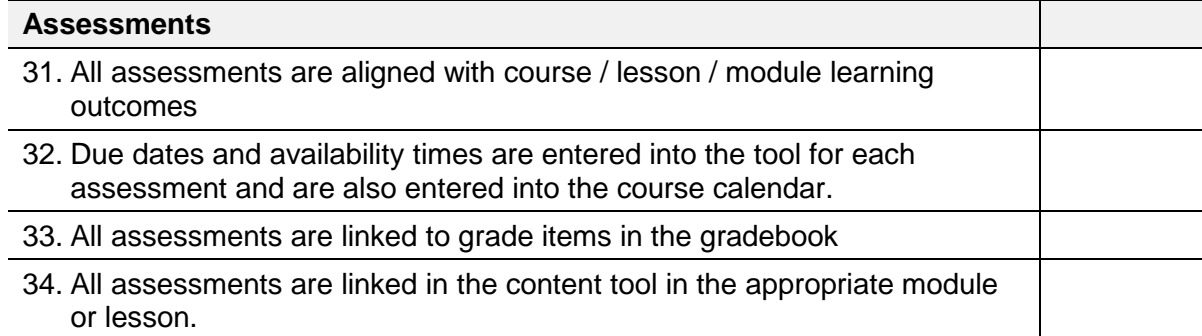

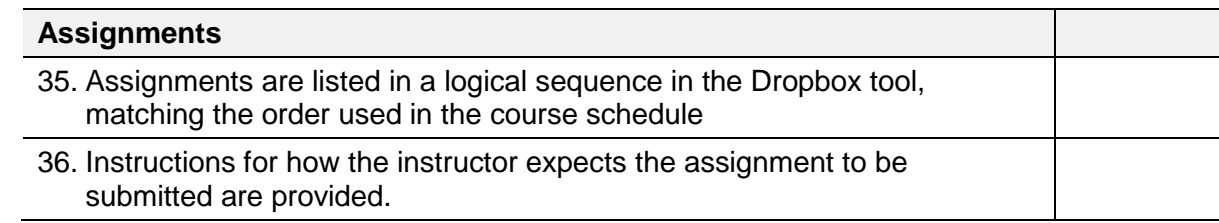

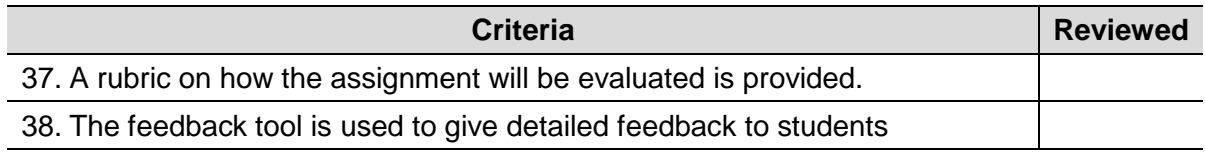

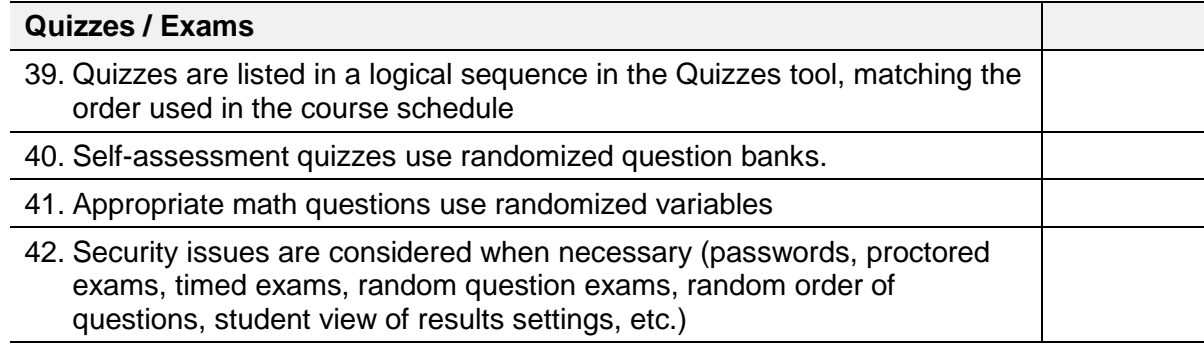

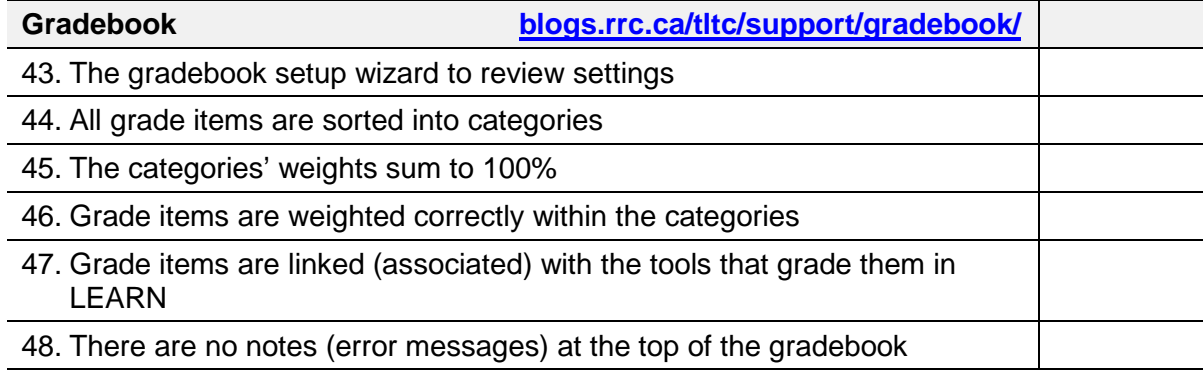

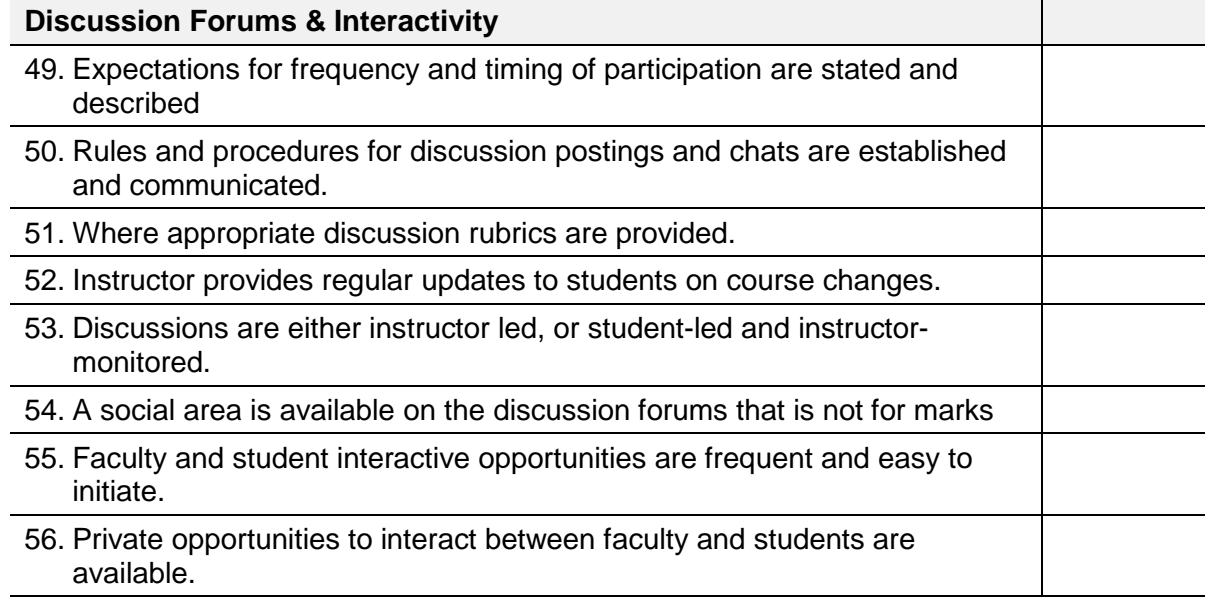

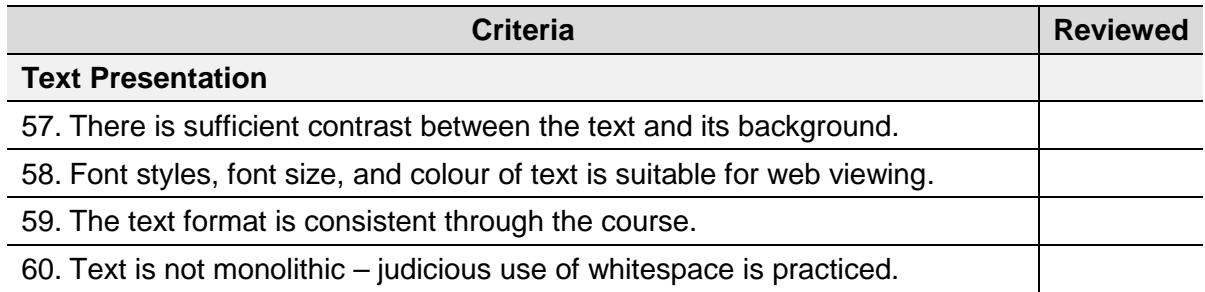

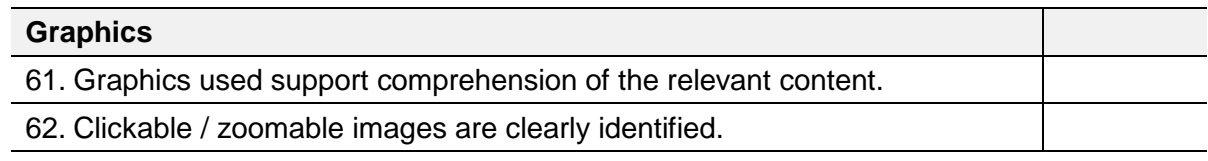

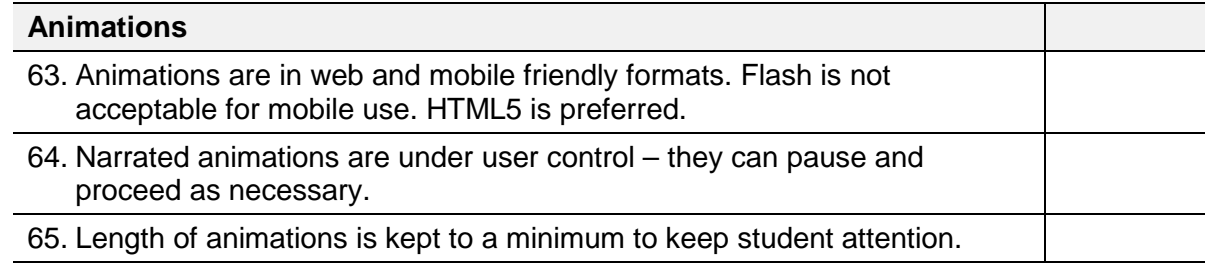

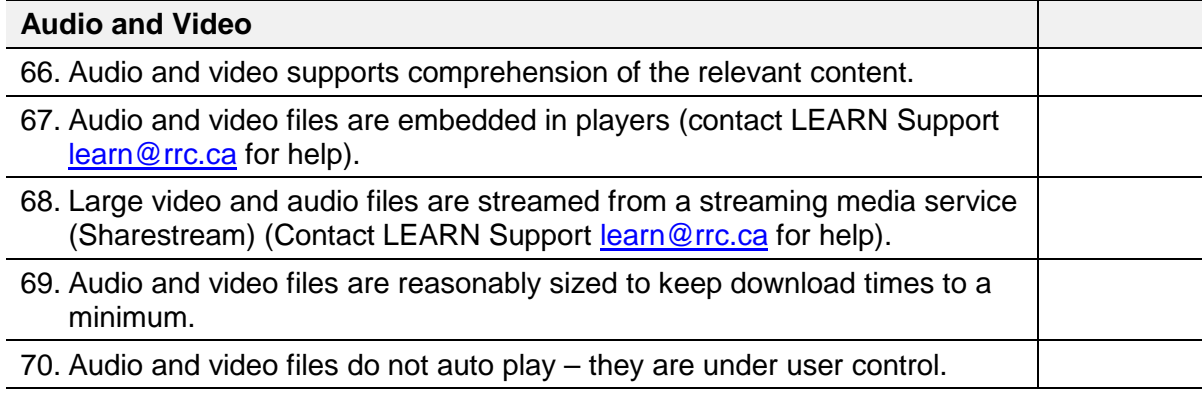

## **Copyright**

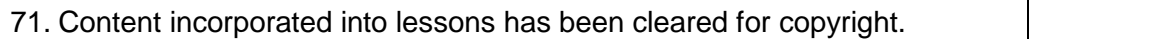

For more information about LEARN visit the TLTC's blog and support site at <u>http://blogs.rrc.ca/tltc</u>. For LEARN Support contact <u>learn@rrc.ca</u>